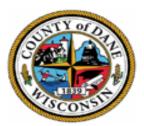

Dane County

#### Virtual meeting of the Redistricting Commission Consider: Who benefits? Who is burdened? Who does not have a voice at the table? How can policymakers mitigate unintended consequences?

OCTOBER 26, 2020

7:30 P.M. CENTRAL TIME

## REDISTRICTING COMMISSION MEMBERS

- •Barry Burden
- •Greg Hyer
- Andrea Kaminski
- •Ken Leonard
- •Jo Oyama-Miller
- •Ken Opin
- •Joan I. Schwarz
- Mary Ellen Havel-Lang
- •Nakia Wiley
- Thomas Wilson
- •Idella Yamben

### REDISTRICTING COMMISSION STAFF

•Brian Standing, Senior Planner Department of Planning and Development <u>standing@countyofdane.com</u>

 Rachel Rodriguez, Elections Management Specialist Office of the County Clerk
 <u>Rodriguez.Rachel@countyofdane.com</u>

#### Panelist Features

#1 The phone icon will allow you to mute/unmute yourself. To mute/unmute yourself, hit the phone button. You are still responsible for muting/unmuting yourself.

#2 You will automatically enter the meeting with your webcam on; to turn the webcam off, hit the 'Start Video' icon until there is a red bar on the camera icon.
It is encouraged to attend the meeting with your webcam on.

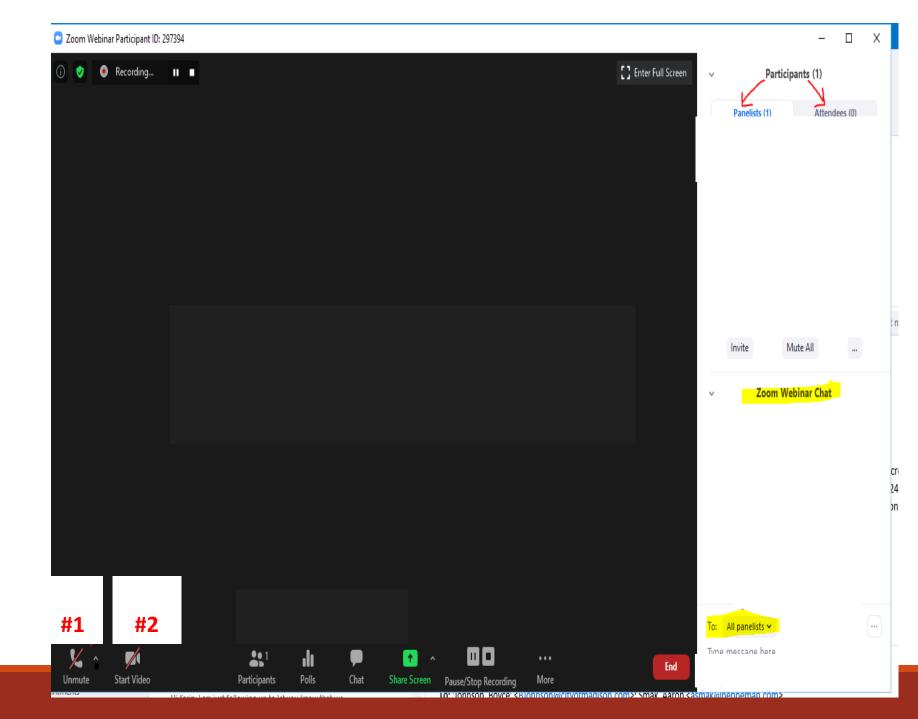

#### Panelist Features

**#3** To view participants, click the participants button (people icon). The participants list (located in the upper right hand corner) will show you **panelists** (Board members/committee members/ staff) and **attendees** (members of the public)

#4 To use the chat feature, select the chat button and then the chat box will appear in the lower right hand corner. Type here to be recognized by the Chair. **Be sure to send messages to "ALL panelists"** 

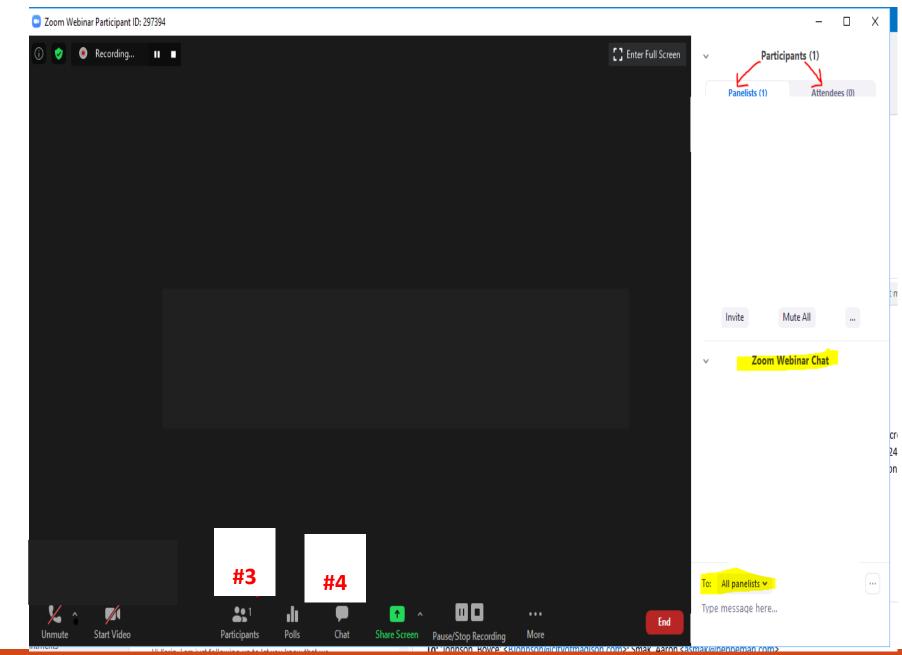

# Adding a Virtual Background

1. You can use a picture saved on your computer or iPad that you want to use as virtual background

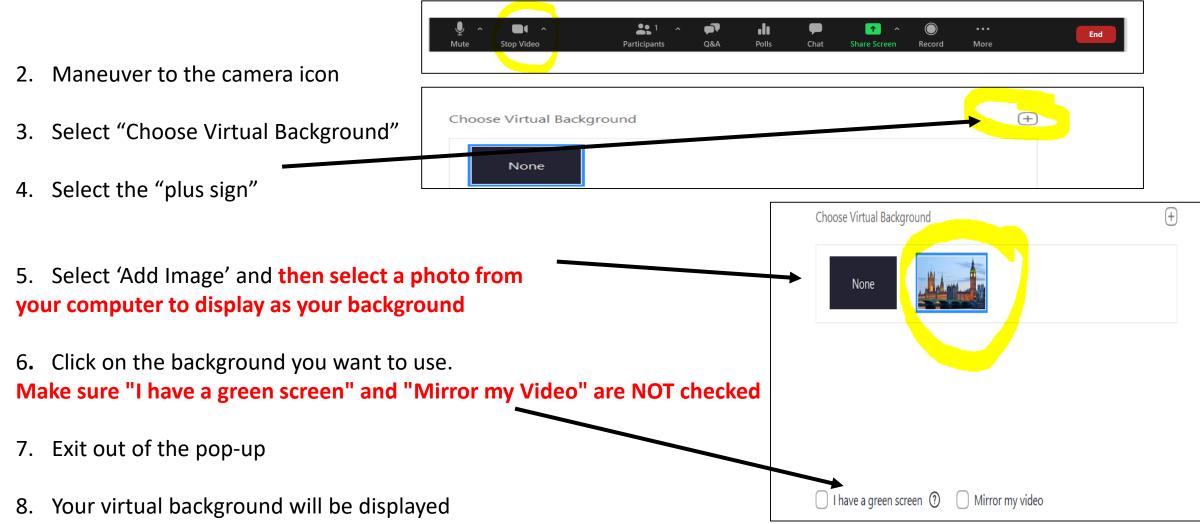

- CHAIR ANNOUNCEMENTS:
  - Follow the same meeting decorum as you would at an in-person meeting
  - Turn on your webcam
    - Everything you do is visible to the public
  - Meeting is being conducted virtually AND is being recorded
  - Public comments are welcomed and will be heard when the item members of the public registered for is before the board
  - Commissioners will be in charge of muting/unmuting themselves
  - Must stay muted when NOT speaking
  - Use the chat box to be recognized by the chair or to ask questions
  - Chat Box is a public record
  - Identify yourself prior to speaking
  - Address questions to the chair
  - Technology is not perfect. If, for whatever reason, the meeting freezes/terminates/people can't log in
    - Recess and restart meeting with the same login information OR Cancel meeting

If you have technology issues during the meeting, contact:

Rachel Rodriguez

At

608-266-4111